**Załącznik nr 1 do SWZ OR-IV.272.55.2021.AK**

# **OPIS PRZEDMIOTU ZAMÓWIENIA**

# **dotyczy dostawy sprzętu komputerowego, sprzętu elektronicznego oraz systemu do nauczania języków obcych na potrzeby Zespołu Szkół w Suchowoli i Zespołu Szkół Zawodowych w Sokółce**

### Uwaga!

- 1. Należy sugerować się funkcjami podanymi w wyszczególnionych parametrach.
- 2. Zaoferowany przez Wykonawcę przedmiot musi spełniać minimalne wymagania postawione w tabeli poniżej.
- **3. Zamawiający żąda złożenia wraz z ofertą przedmiotowych środków dowodowych.**
- 4. Przedmiotowym środkiem dowodowym, który należy złożyć wraz z ofertą jest:
- 1) specyfikacja techniczna proponowanego sprzętu (tj. np. wydruki, opisy, foldery, karty katalogowe itp.), które będą potwierdzały wszystkie wymagane parametry przedstawione w opisie przedmiotu zamówienia;
- 2) w przypadku komputera stacjonarnego z oprogramowaniem biurowym:

#### *a) jednostka centralna komputera*

- wydruki potwierdzające osiągnięcie w teście PassMark CPU Mark dla procesora minimalnych wymogów, które zostały wskazane w opisie przedmiotu zamówienia konieczność potwierdzenia wydrukiem ze strony [https://www.cpubenchmark.net,](https://www.cpubenchmark.net/)

- certyfikat ISO 9001 producenta oferowanego sprzętu,
- certyfikat ISO 14001 producenta oferowanego sprzętu,
- certyfikat lub deklaracja zgodności CE;

## *b) monitor*

- certyfikat ISO 9001 producenta oferowanego sprzętu,
- certyfikat ISO 14001 producenta oferowanego sprzętu,
- certyfikat lub deklaracja zgodności CE;
- 3) w przypadku drukarki laserowej ze skanerem i kopiarką:
	- certyfikat ISO 9001 producenta oferowanego sprzętu,
	- certyfikat ISO 14001 producenta oferowanego sprzętu,
	- certyfikat lub deklaracja zgodności CE;
- 4) w przypadku projektora multimedialnego:
	- certyfikat ISO 9001 producenta oferowanego sprzętu,
	- certyfikat ISO 14001 producenta oferowanego sprzętu,
	- certyfikat lub deklaracja zgodności CE;
- 5) w przypadku telewizora:
	- certyfikat ISO 9001 producenta oferowanego sprzętu,
	- certyfikat ISO 14001 producenta oferowanego sprzętu,
	- certyfikat lub deklaracja zgodności CE;
- 6) w przypadku ekranu projekcyjnego:
	- certyfikat lub deklaracja zgodności CE;
- 7) w przypadku tablicy magnetycznej flipchart z akcesoriami: - certyfikat dopuszczający do użytkowania w placówkach oświatowych
- 8) w przypadku tablicy szkolnej suchościeralnej: -certyfikat dopuszczający do użytkowania w placówkach oświatowych
- 9) w przypadku systemu do nauczania języków obcych z meblami i wyposażeniem
	- certyfikat ISO 9001 producenta oferowanego sprzętu,
	- certyfikat ISO 14001 producenta oferowanego sprzętu,
	- certyfikat lub deklaracja zgodności CE,

-certyfikat dopuszczający do użytkowania w placówkach oświatowych oferowanych mebli

# **Szczegółowe wymagania w zakresie parametrów technicznych przedmiotu zamówienia.**

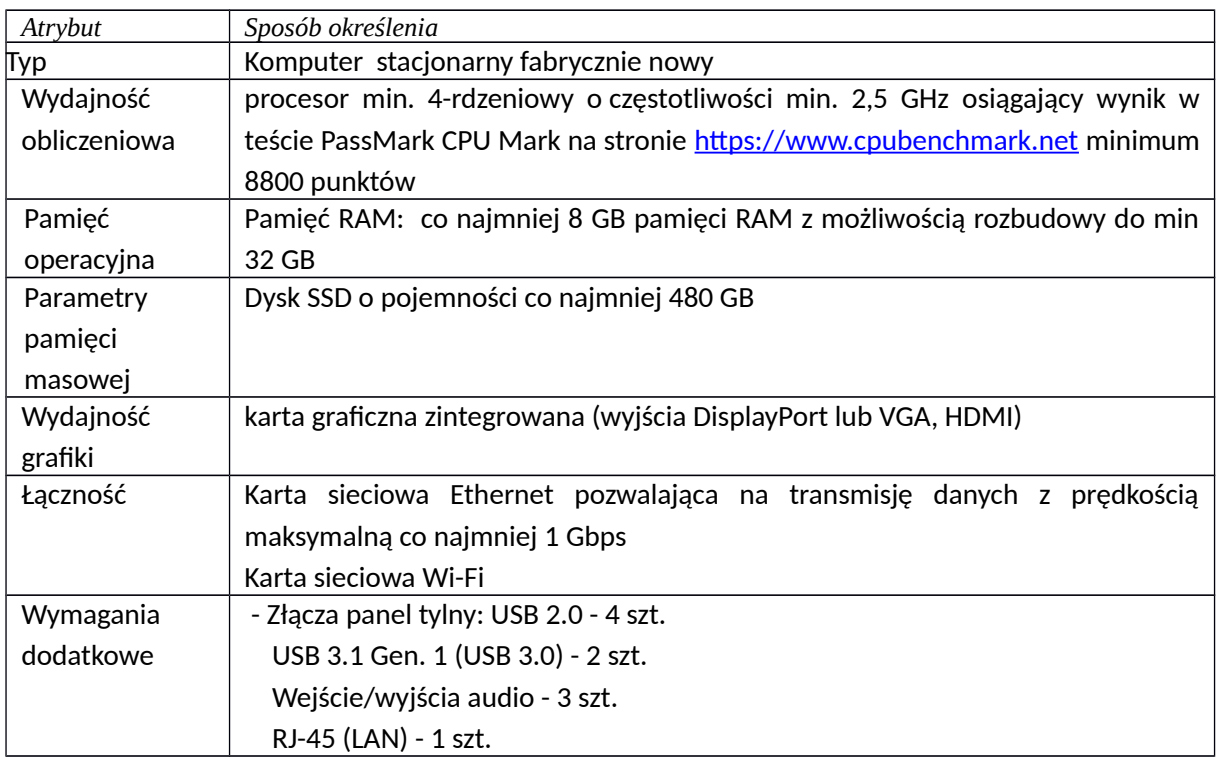

#### **1) Jednostka centralna komputera – 2 szt.**

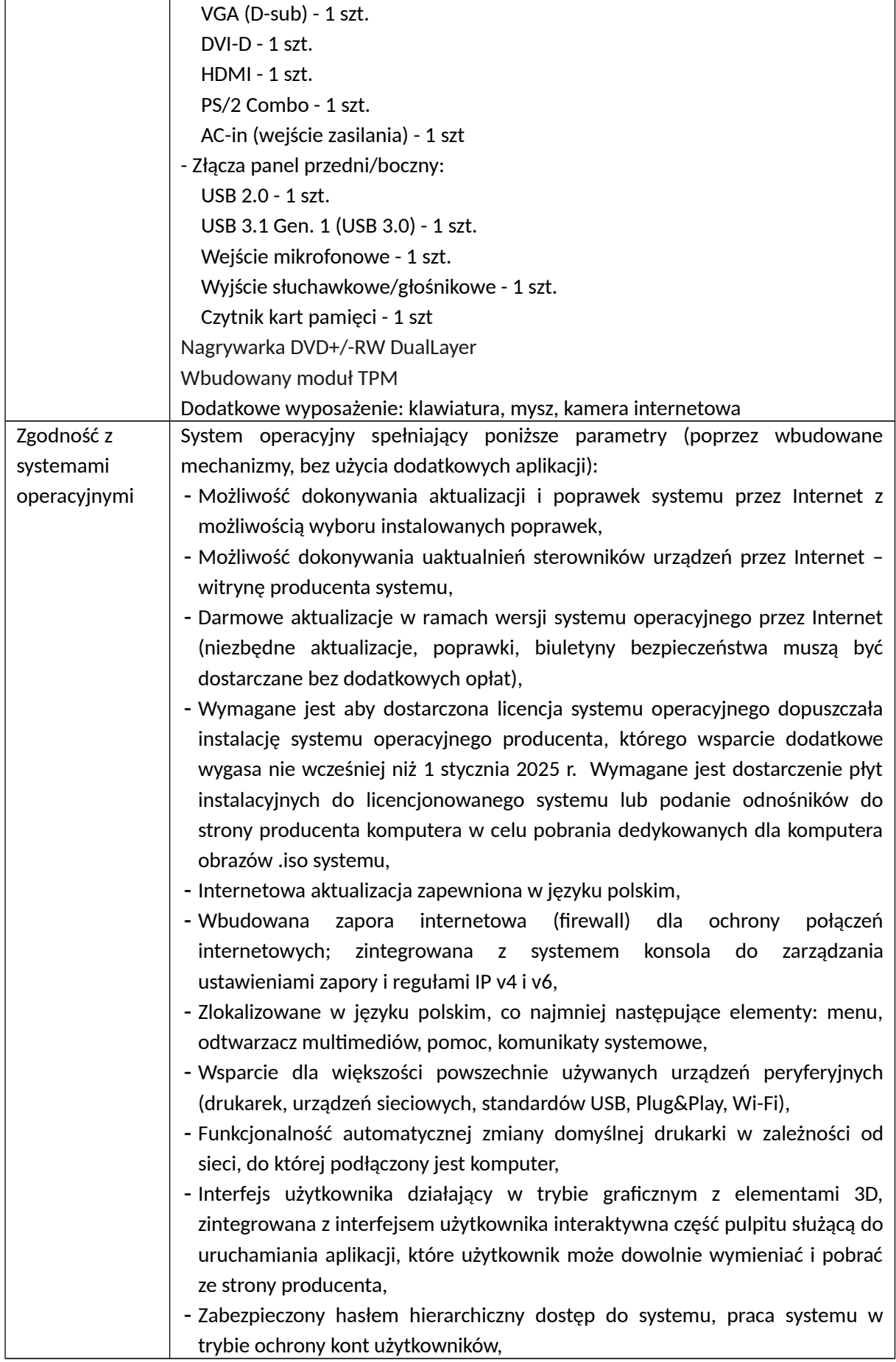

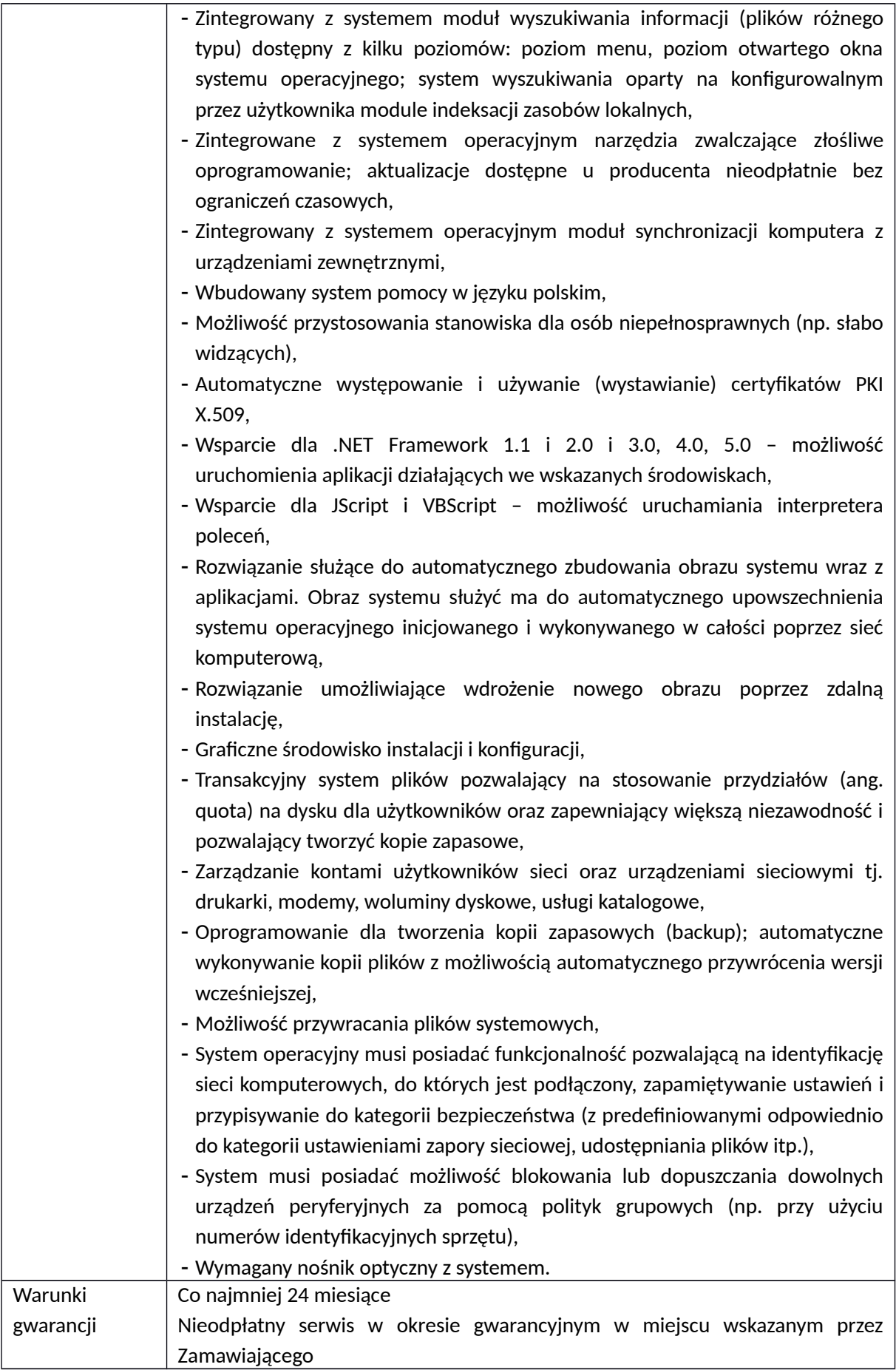

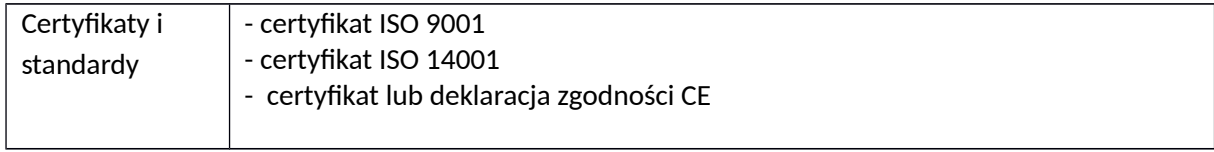

#### **2) Monitor – 2 szt.**

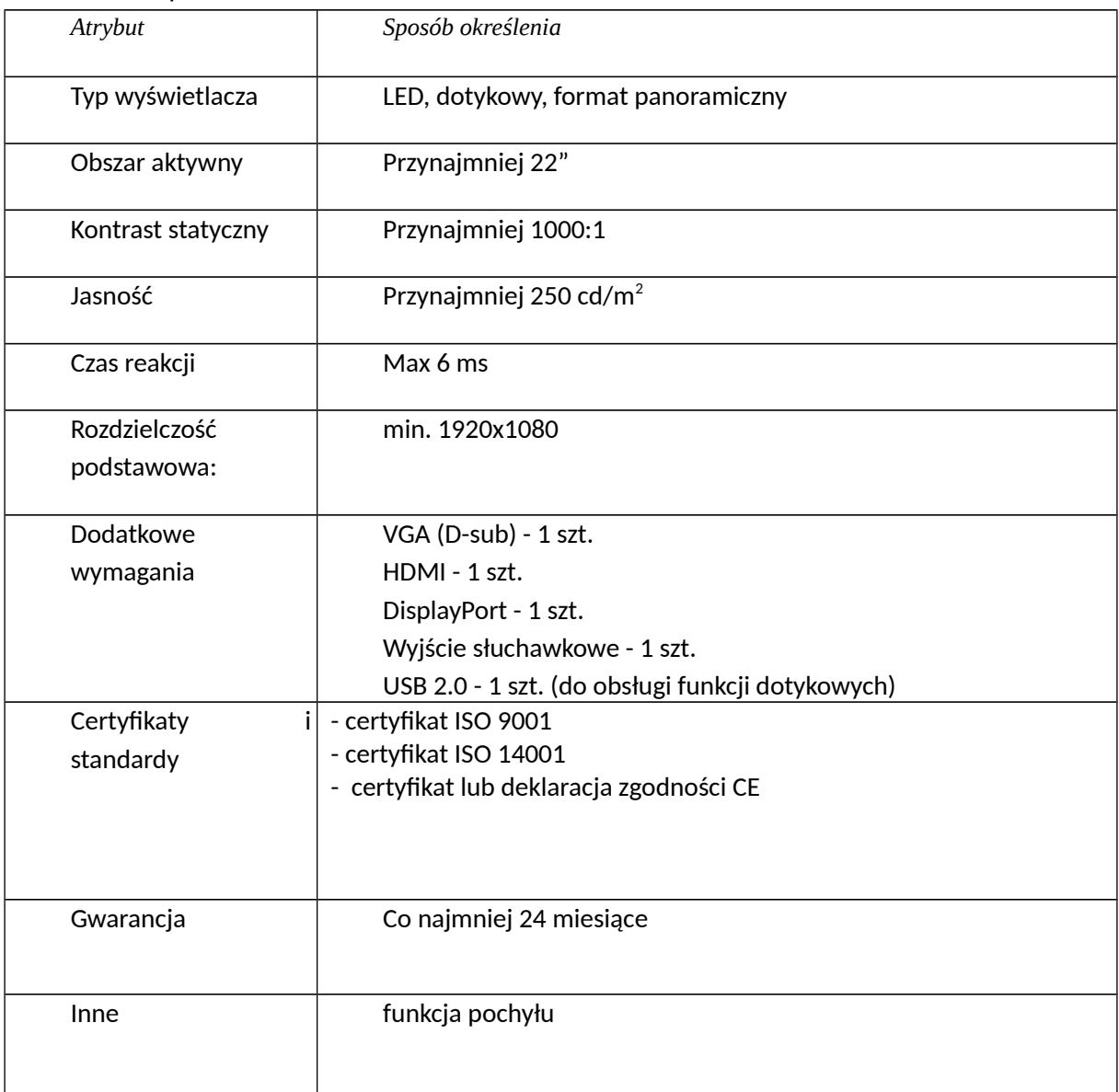

# **3) Oprogramowanie - pakiet biurowy – 2 szt.**

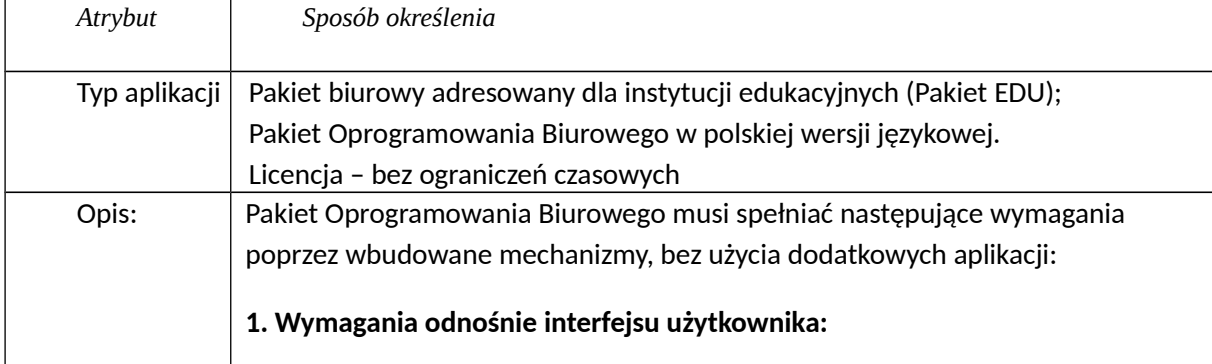

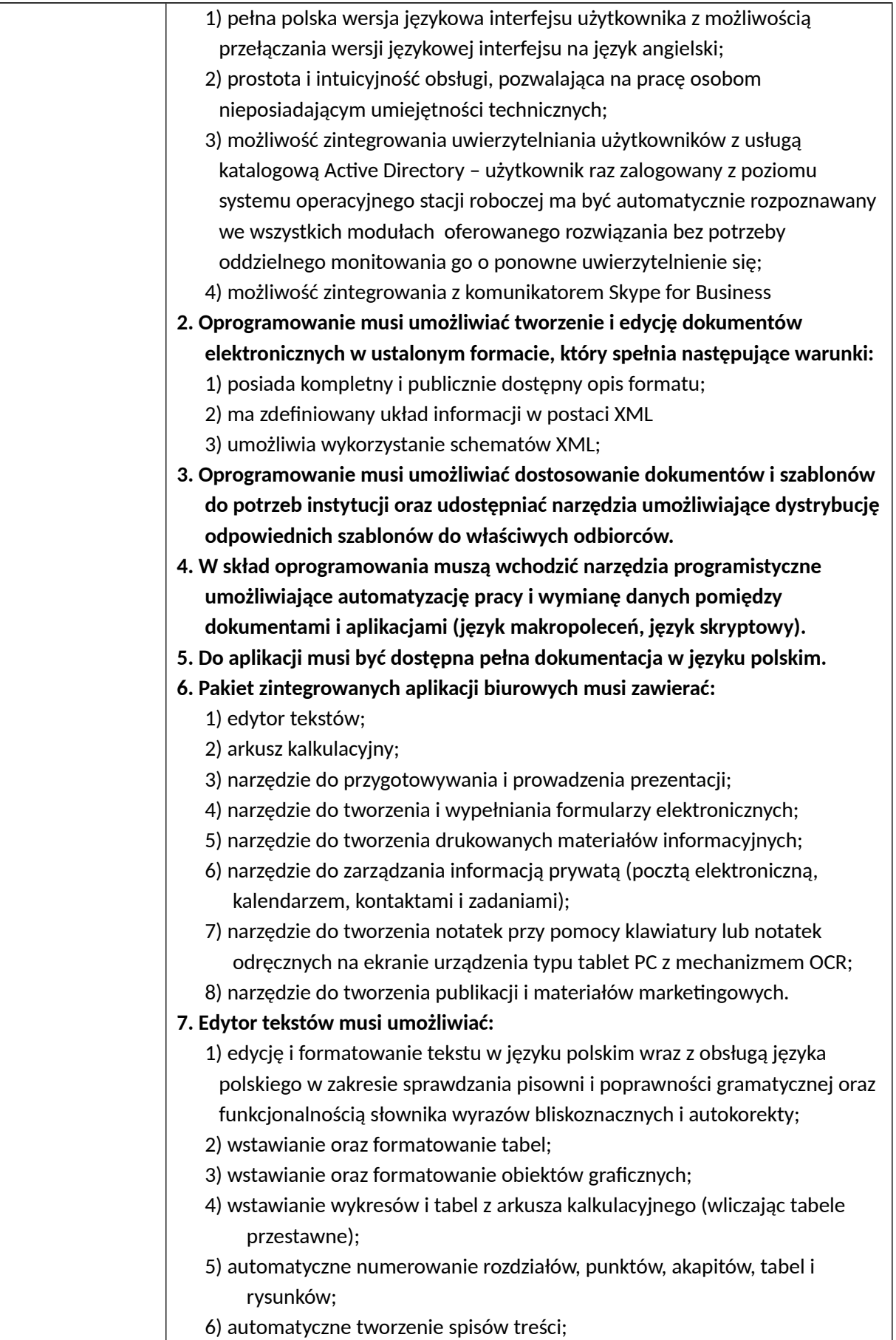

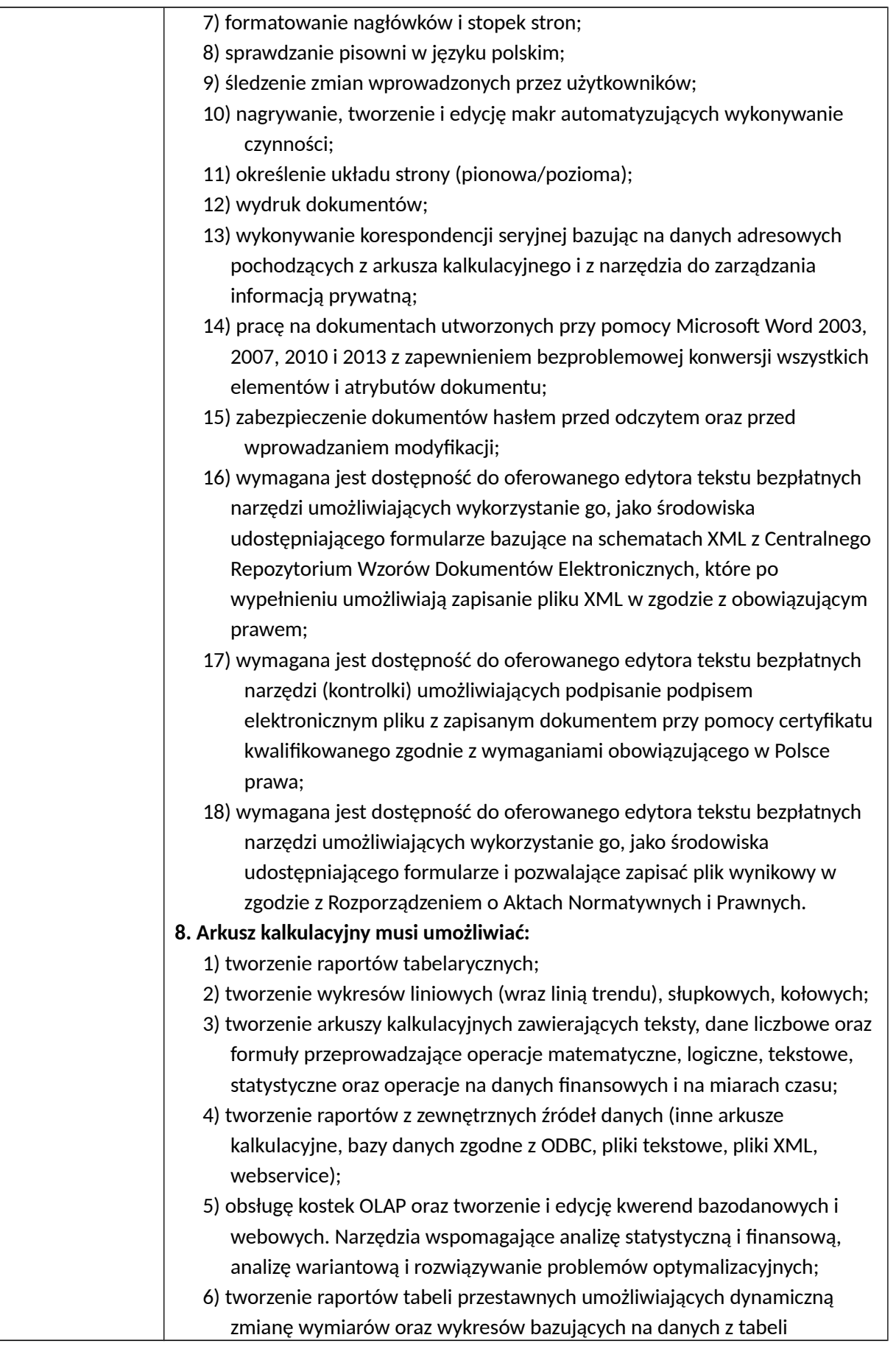

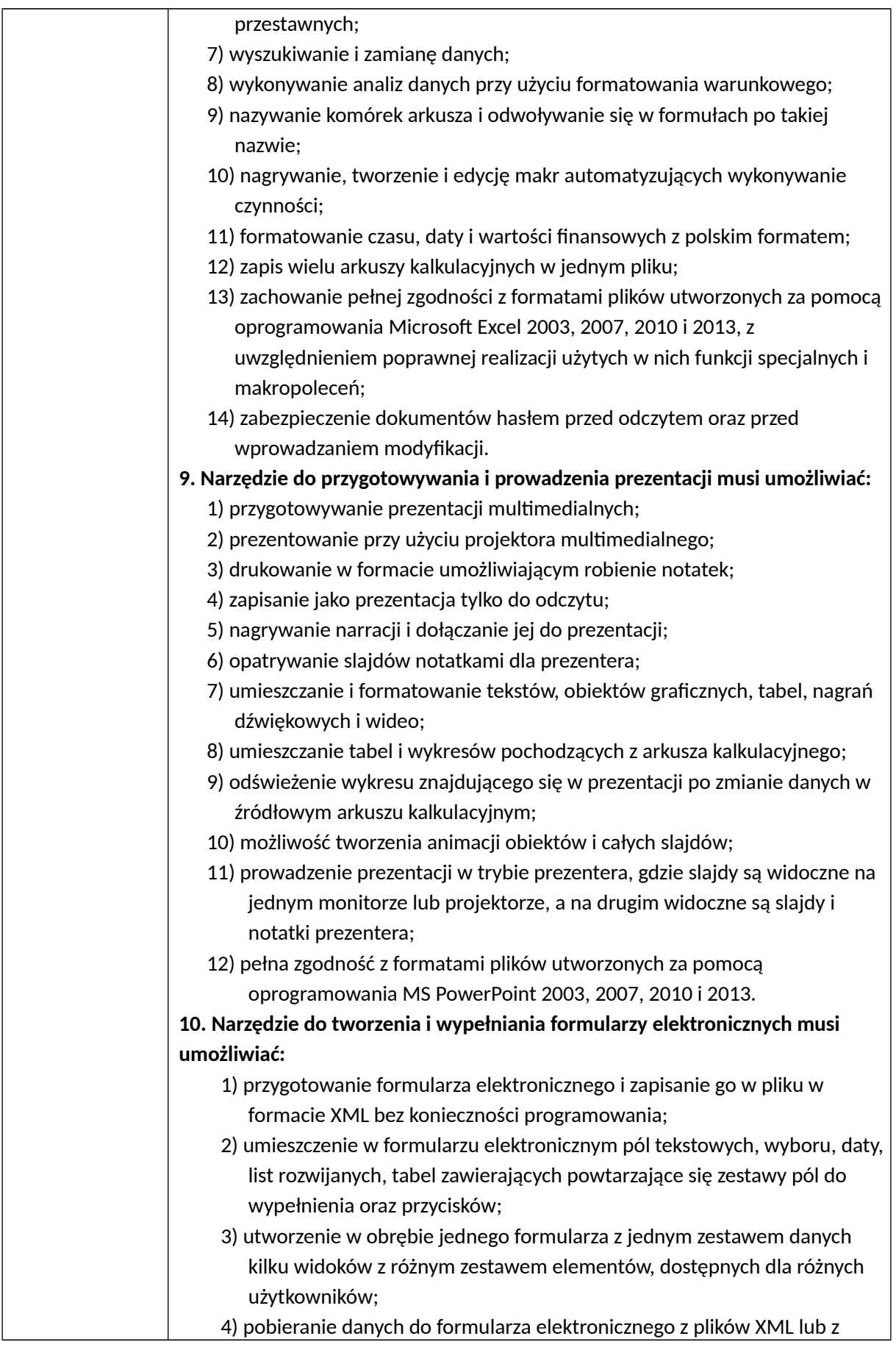

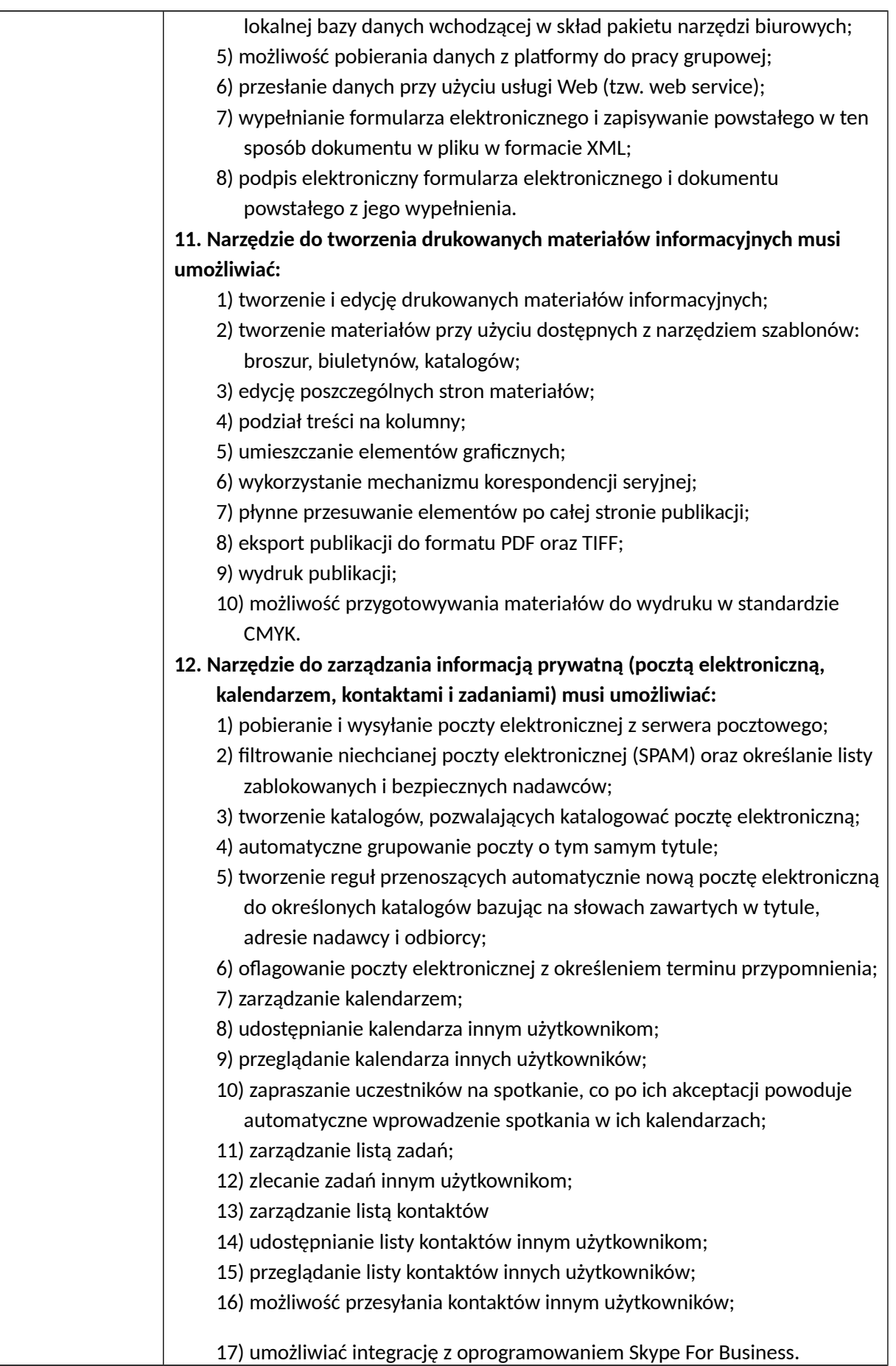

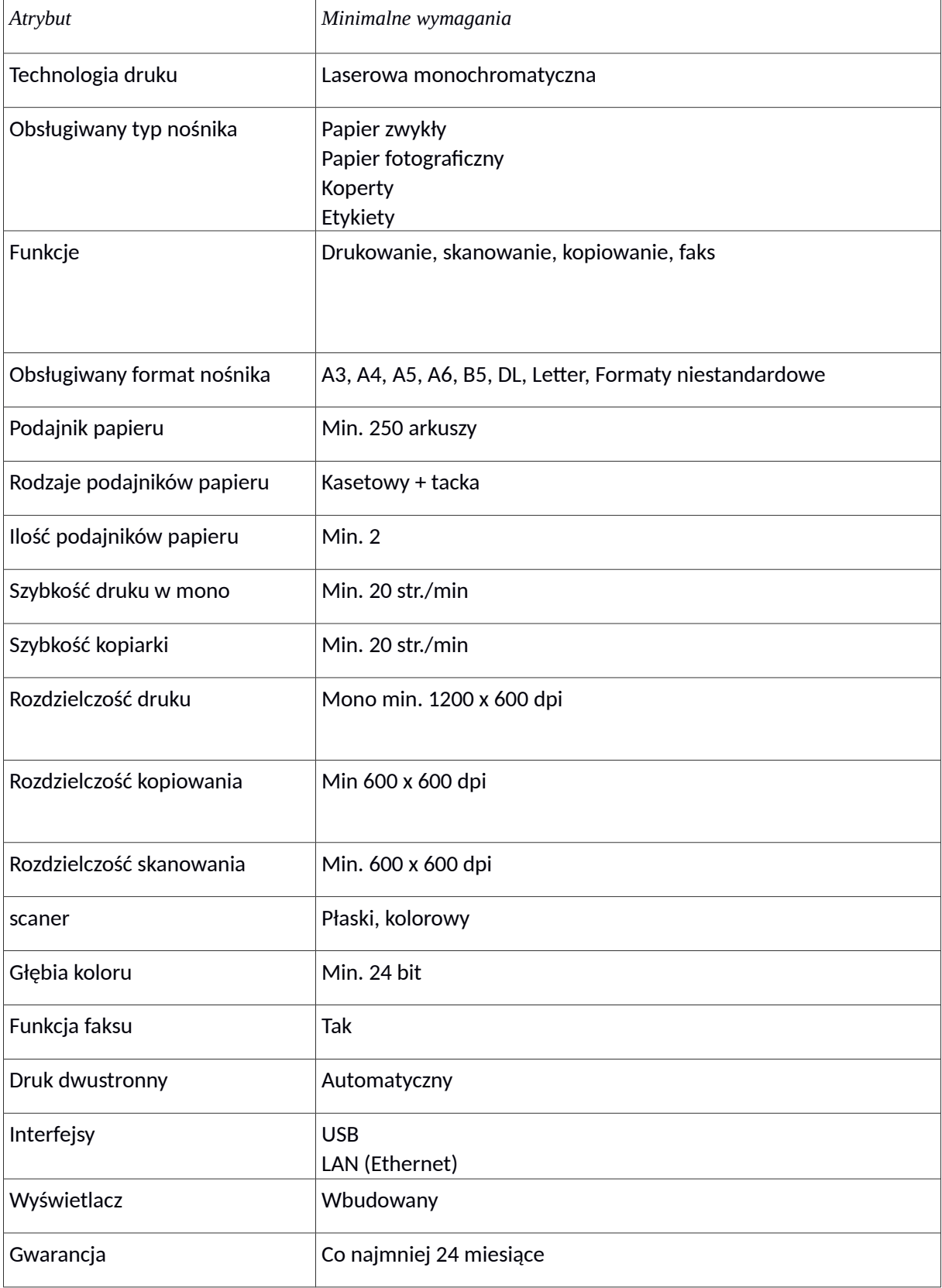

# **4) Drukarka laserowa ze skanerem i kopiarką – 2 szt.**

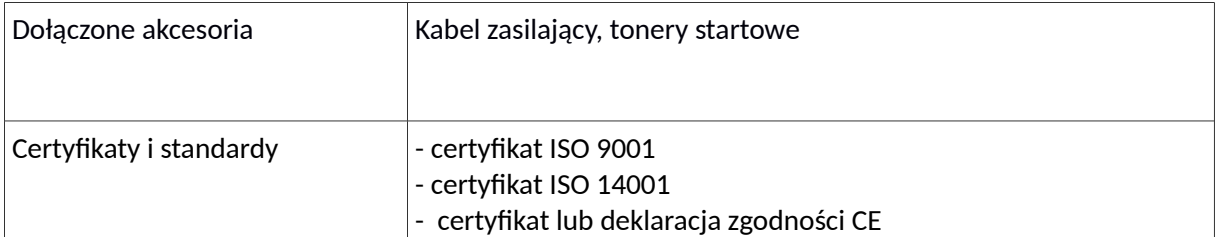

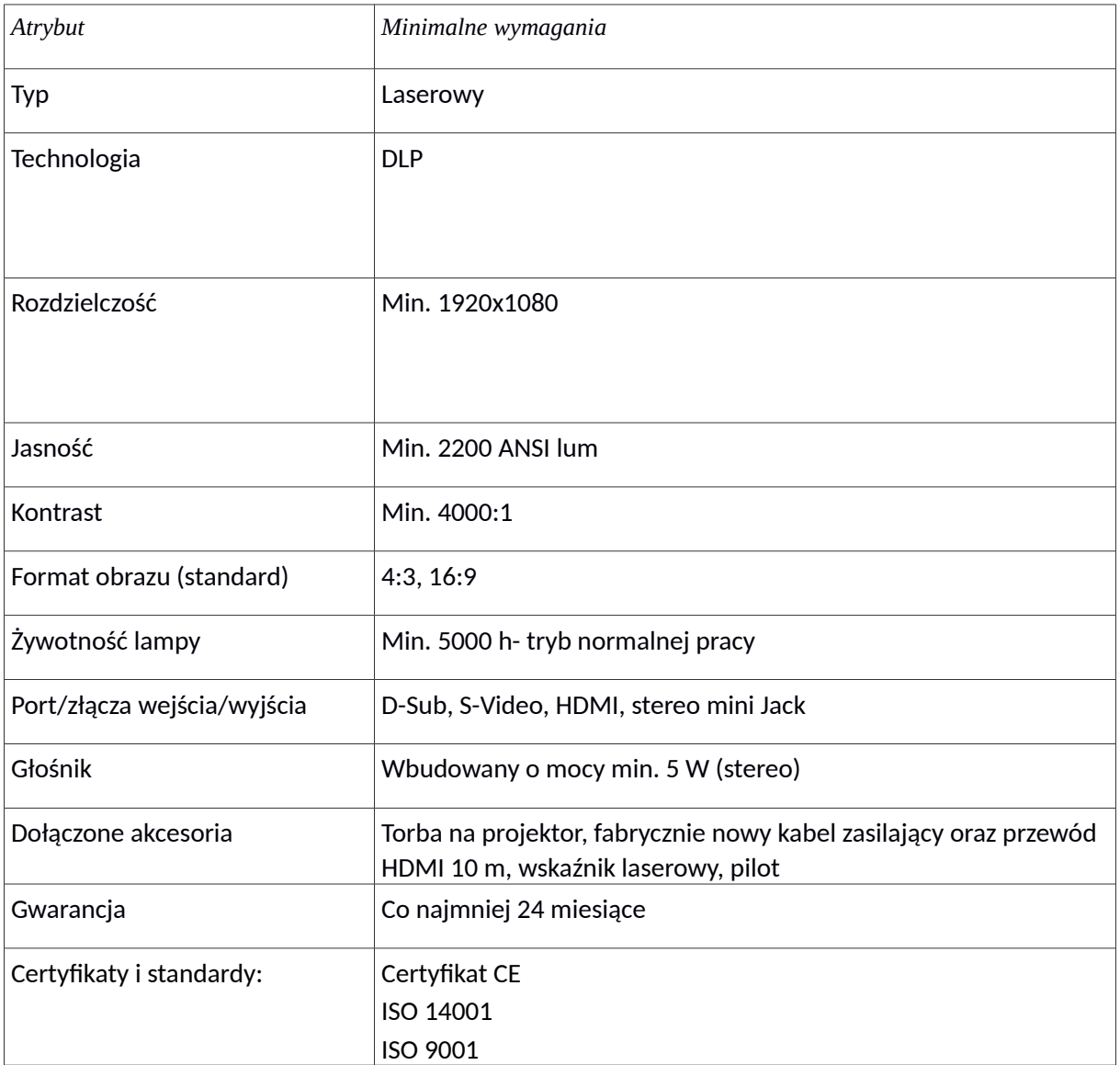

## **5) Projektor– 2 szt.**

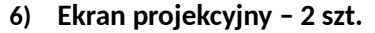

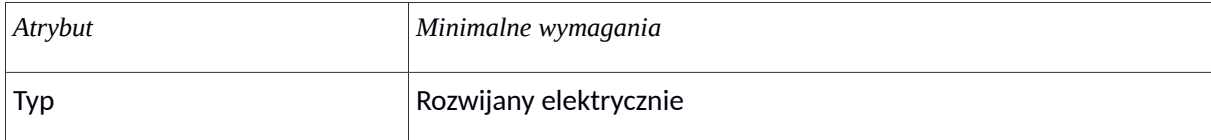

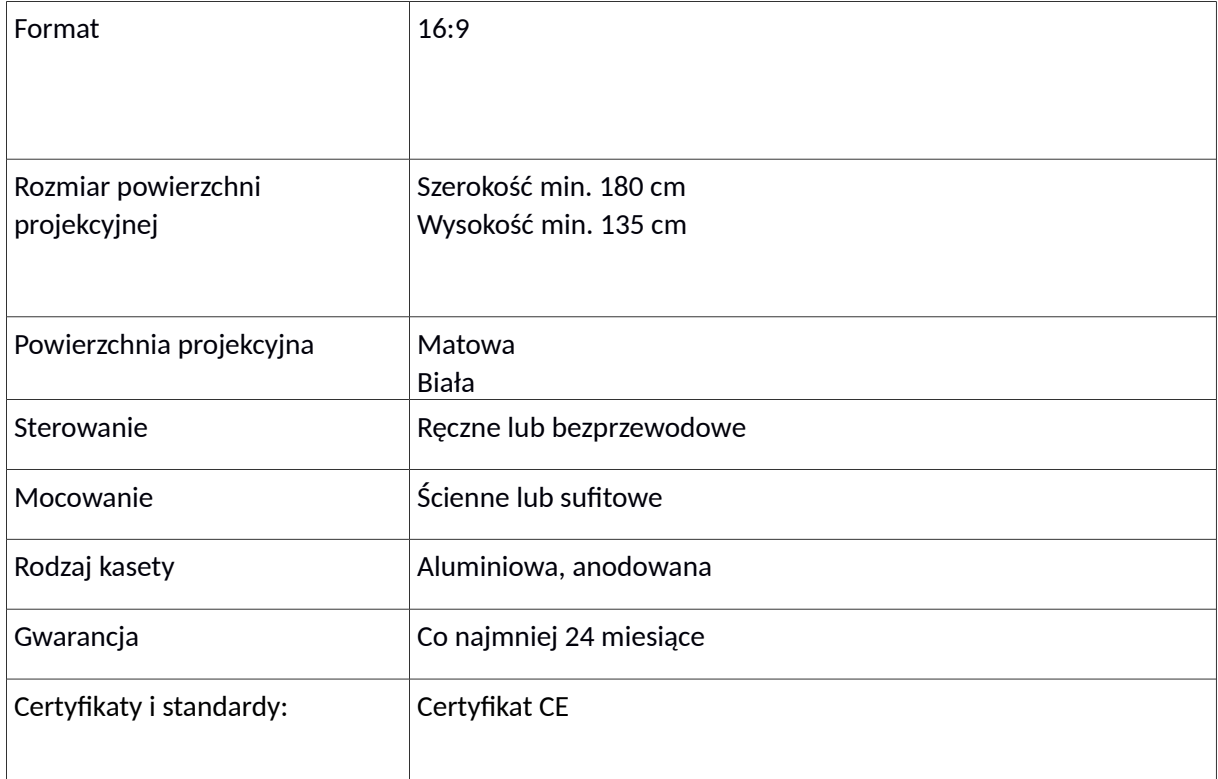

# **7) Telewizor – 2 szt.**

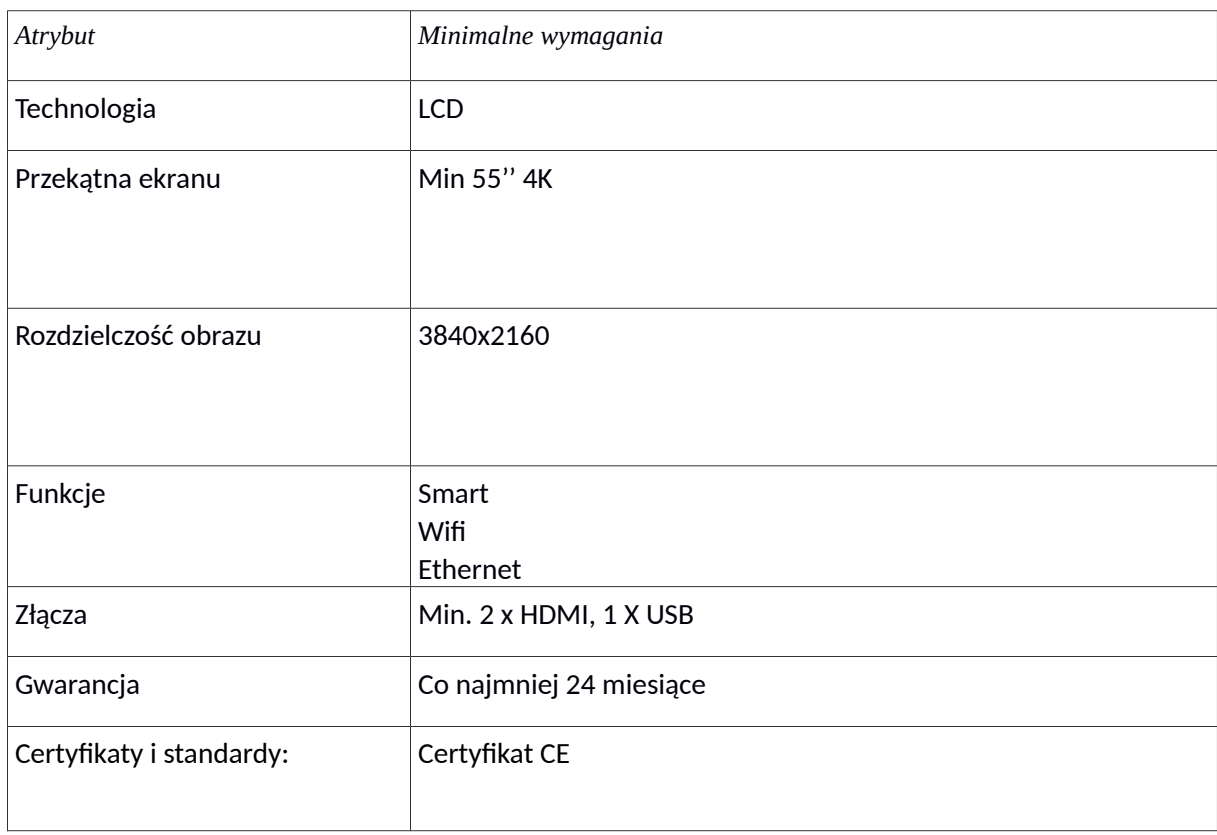

**8) Tablica biała suchościeralna – 2 szt.** 

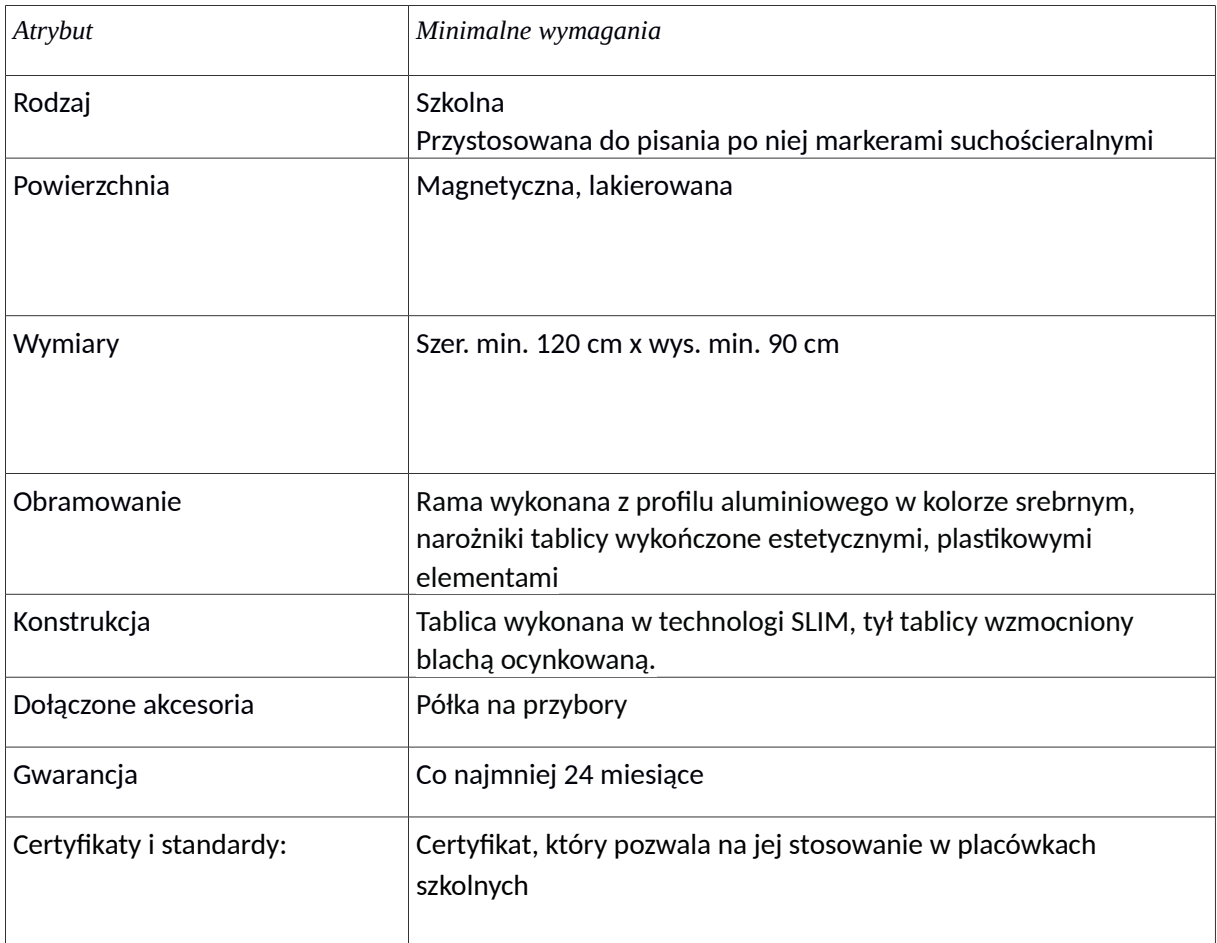

# **9) Tablica flipchart – 2 szt.**

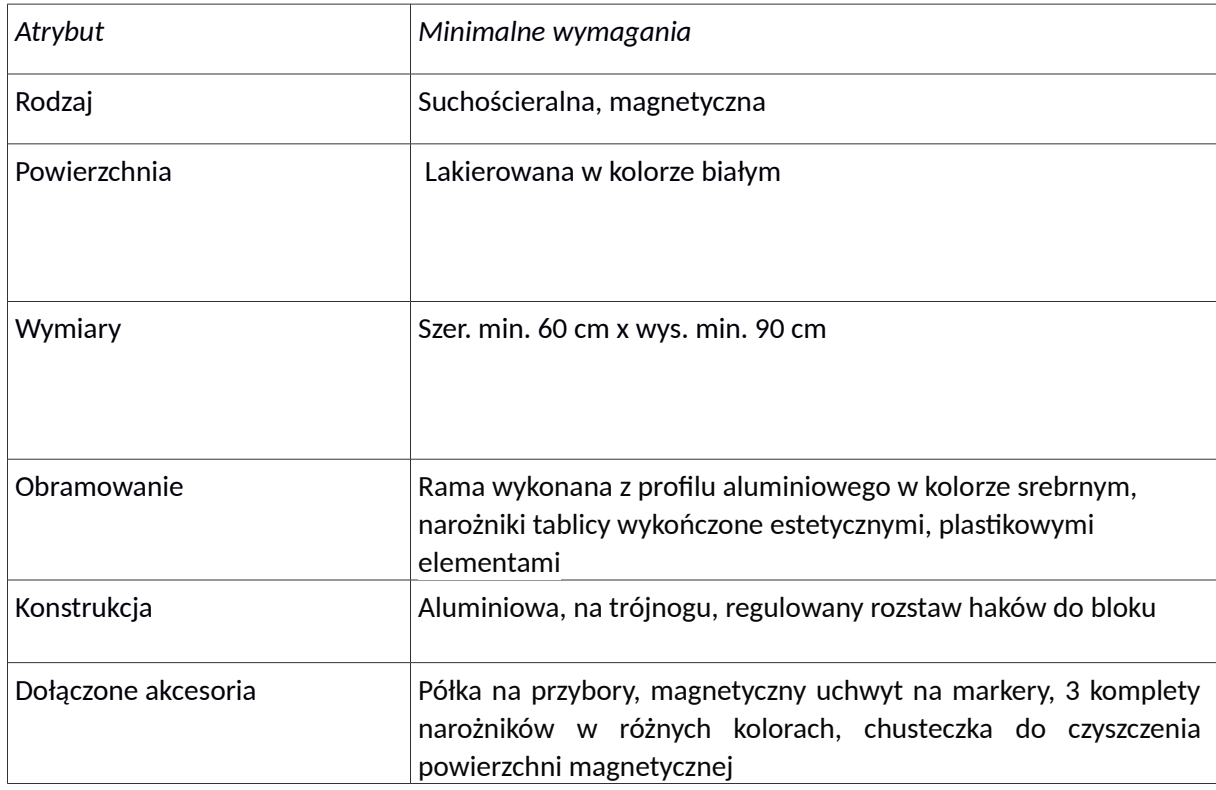

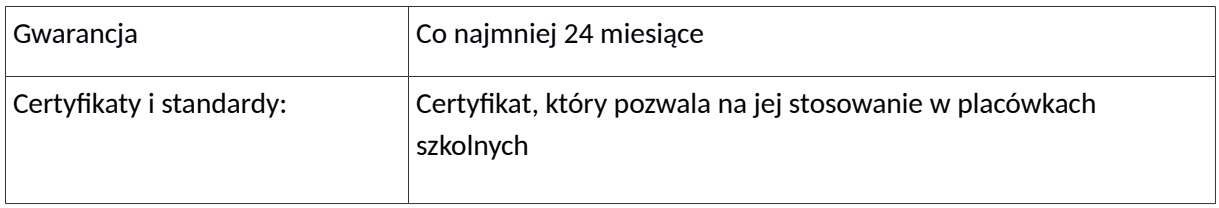

### **10) System do nauczania języków obcych wraz z meblami i wyposażeniem do dwóch pracowni.**

### Zakres zamówienia obejmuje:

- a) dostarczenie, rozładunek, montaż i uruchomienie zakupionych przez Zamawiającego pracowni w miejscach dostawy,
- b) instalację oprogramowania do pracowni,
- c) przeprowadzenie w miejscu dostawy na dostarczonym sprzęcie instruktażu w zakresie korzystania z pracowni językowej

Wykonawca zobowiązany jest przed rozpoczęciem realizacji przedmiotu zamówienia do przedstawienia próbek kolorystycznych i materiałowych mebli do akceptacji Zamawiającego.

System do nauczania języków obcych - Pracownia - 15 stanowisk dla uczniów i stanowisko nauczyciela, wyposażona profesjonalnie w sprzęt do odsłuchu, meble (stoliki i krzesła dla uczniów, biurko i krzesło obrotowe dla nauczyciela), z okablowaniem stanowisk, z zainstalowanym oprogramowaniem na każdym stanowisku pozwalającym m.in. na pracę w parach, pracę w grupach, pracę indywidualną oraz sterowanie pracą z komputera klasy PC.

## Pracownia językowa składa się z następujących elementów:

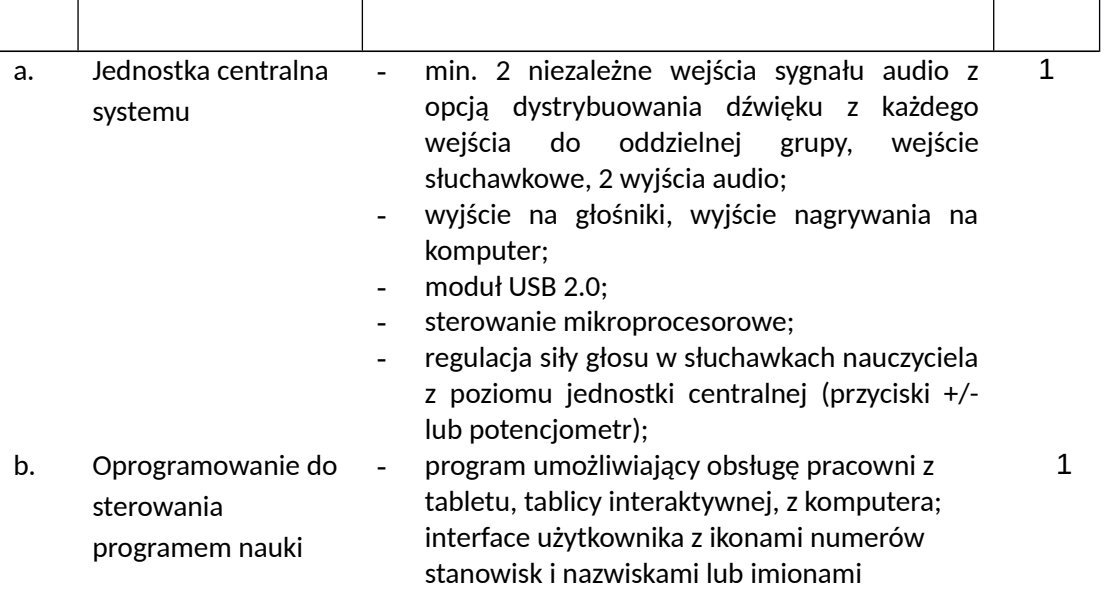

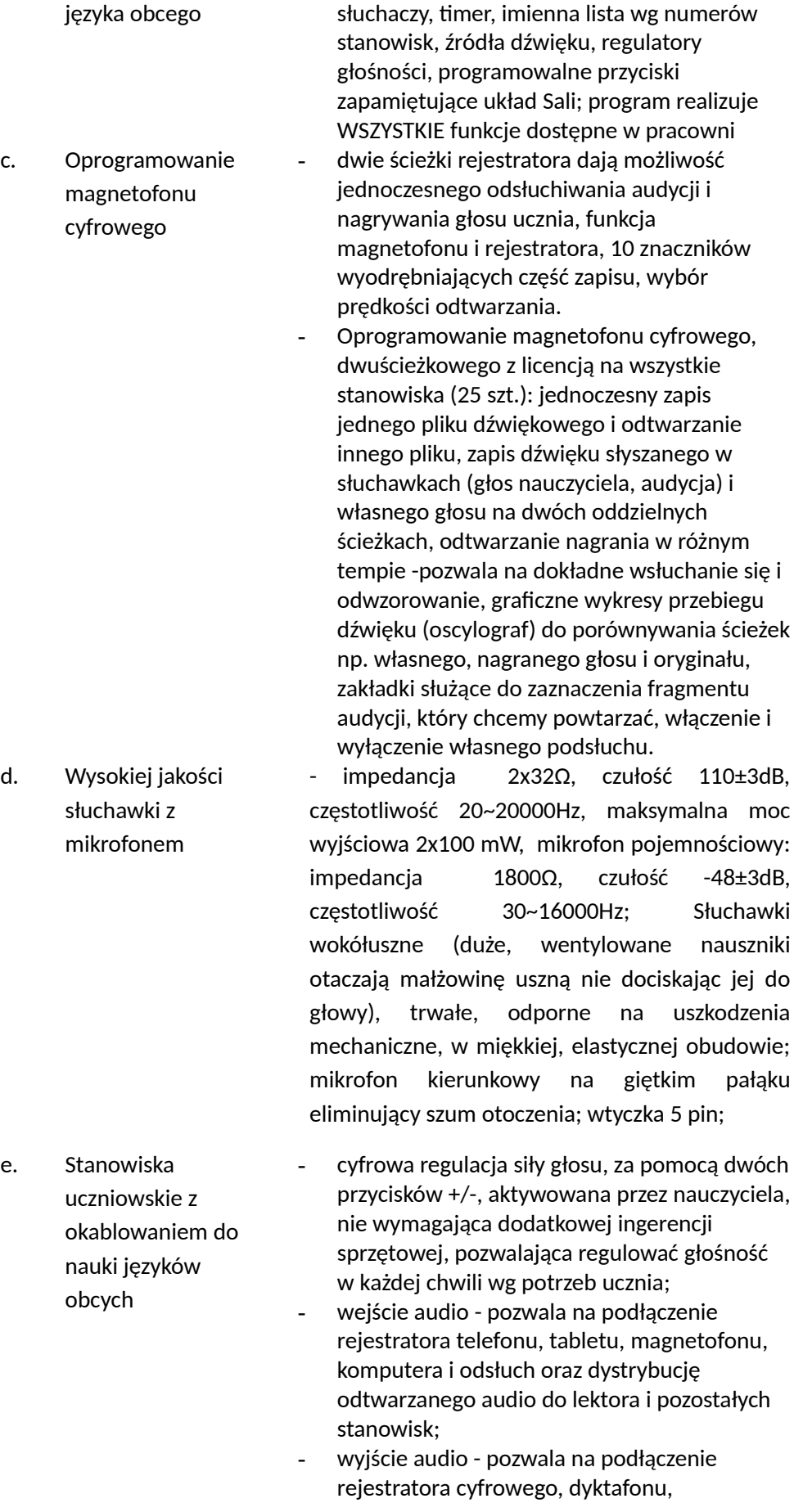

1

16

1 5

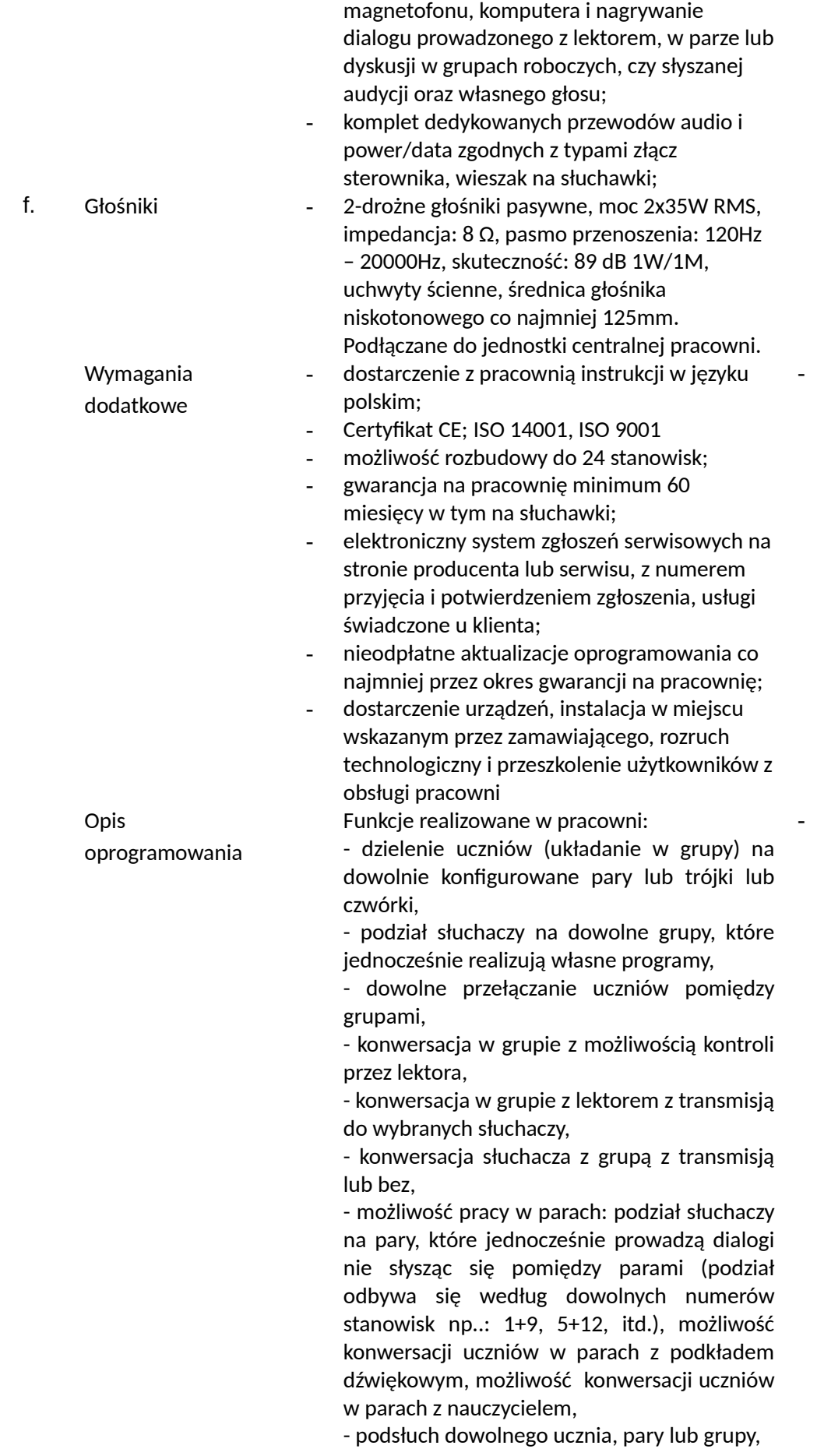

2

- konwersacja z uczniem, parą lub grupą,

- konwersacja z uczniem z transmisją dyskusji do wybranych słuchaczy- jednej z grup,

- konwersacja z grupą z transmisją do wybranych słuchaczy- jednej z grup,

- zapis pracy (rozmów) na magnetofonie cyfrowym w formacie WAV,

- wysyłanie programu/audycji z dowolnego źródła (magnetofon, DVD, komputer) do wybranych uczniów,

- prowadzenie wykładu przez wbudowany wzmacniacz i głośniki.

Funkcje dostępne dla słuchacza:

- praca indywidualna: odsłuch programu nauczania zadanego przez lektora (możliwość pracy z ośmioma różnymi programami równocześnie), odsłuch wykładu lektora, konwersacja z lektorem,

konwersacja z innym słuchaczem lub wybraną grupą, powtarzanie zwrotów po lektorze nagranym na kasecie lub CD, kontrola własnej wymowy, praca w parach, podsłuch przez lektora wybranej pary, konwersacja wybranej pary z lektorem, praca w grupach, odsłuch programu nauczania przez grupę, odsłuch wykładu lektora przez grupę, konwersacja w grupie z możliwością kontroli przez lektora, konwersacja w grupie z lektorem z transmisją do wybranych słuchaczy, konwersacja słuchacza z lektorem z transmisją do wybranych słuchaczy, konwersacja słuchacza z grupą z transmisją lub bez, konwersacja w grupie z podsłuchem przez inną grupę, w każdym trybie możliwe jest nagrywanie wypowiedzi na magnetofon nauczyciela, w każdym trybie uczeń posiada podsłuch swojego głosu.

Funkcje dodatkowe:

- timer odmierzający czas pracy,

- podłączenie urządzeń audio do stanowiska uczniowskiego,

- jednoczesny odsłuch audycji z podłączonego urządzenia i informacji płynących z sali (np. poleceń nauczyciela),

- jednoczesne nagrywanie na podłączonym urządzeniu słyszanej audycji oraz własnego głosu,

- możliwość podłączenia komputera,

- indywidualna regulacja siły głosu w słuchawkach przez nauczyciela i uczniów,

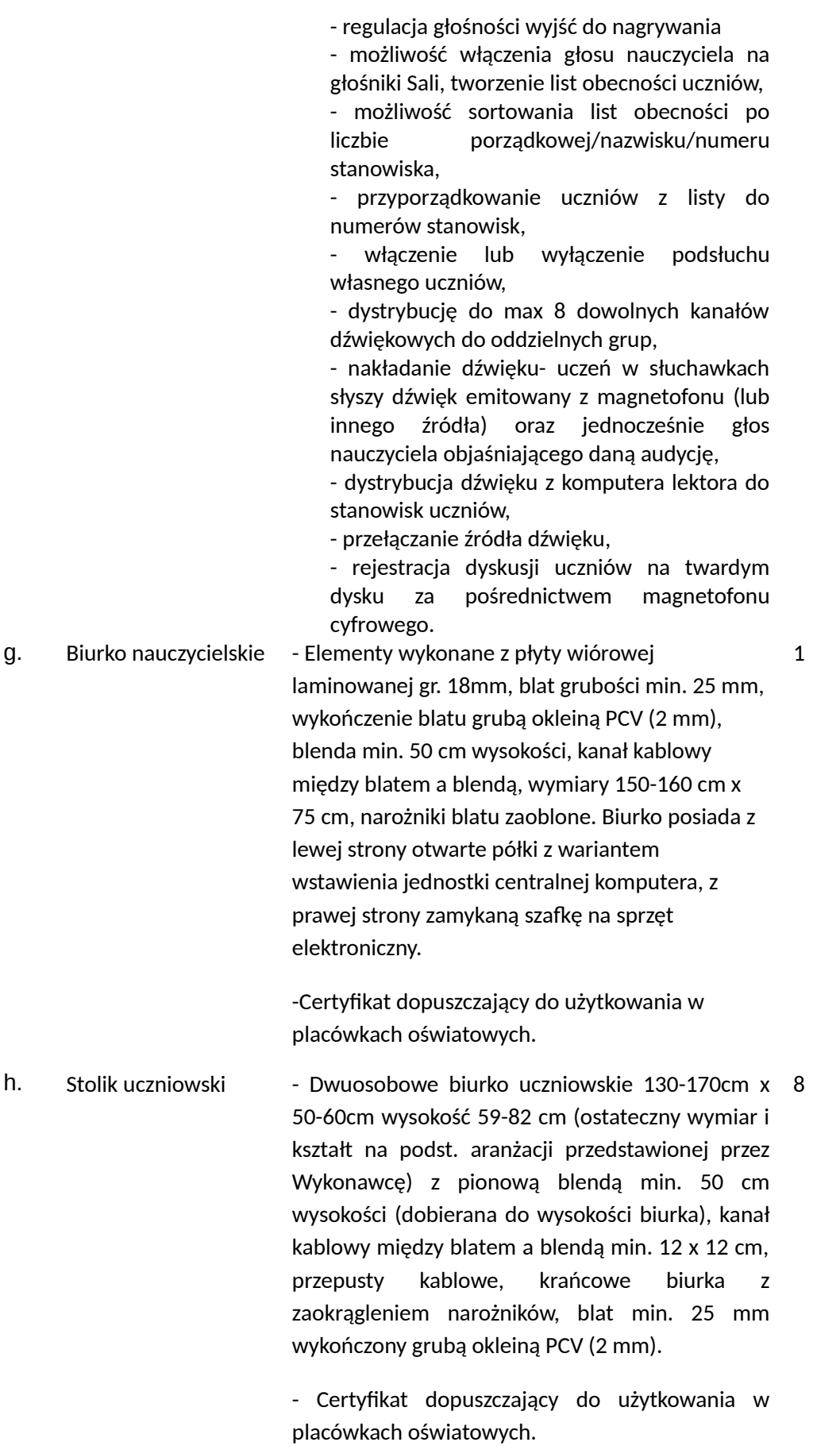

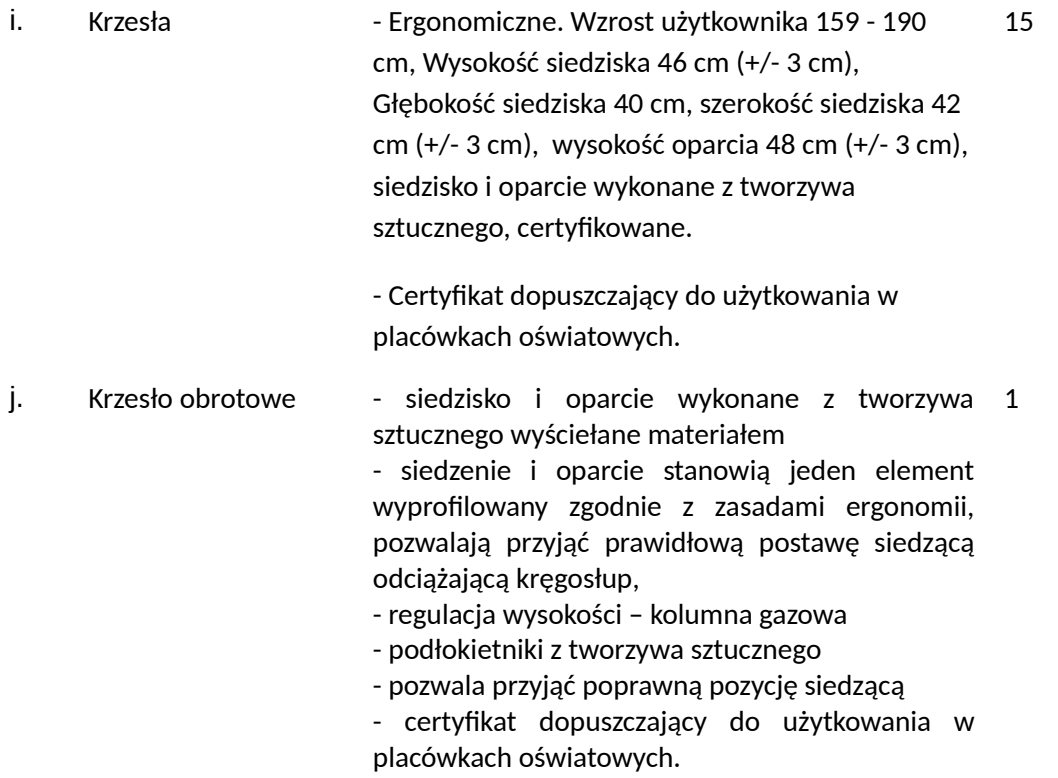

Uwaga! *Niniejszy dokument należy złożyć w formie elektronicznej opatrzonej kwalifikowanym podpisem elektronicznym lub w postaci elektronicznej opatrzonej podpisem zaufanym lub podpisem osobistym, zgodnie z przepisami Rozporządzenia z dn. 30 grudnia 2020 r. w sprawie sposobu sporządzenia i przekazywania informacji oraz wymagań technicznych dla dokumentów elektronicznych oraz środków komunikacji elektronicznej w postępowaniu o udzielenie zamówienia publicznego lub konkursu (Dz. U. z 2020 r., poz. 2452).*